## $\boxed{1}$  TREINAWEB\_

Carga horária: 8 horas

## **CONTEÚDO PROGRAMÁTICO**

## JavaScript - Programação Assíncrona

TreinaWeb Tecnologia LTDA CNPJ: 06.156.637/0001-58 Av. Paulista, 1765 - Conj 71 e 72 São Paulo - SP

## **CONTEÚDO PROGRAMÁTICO**

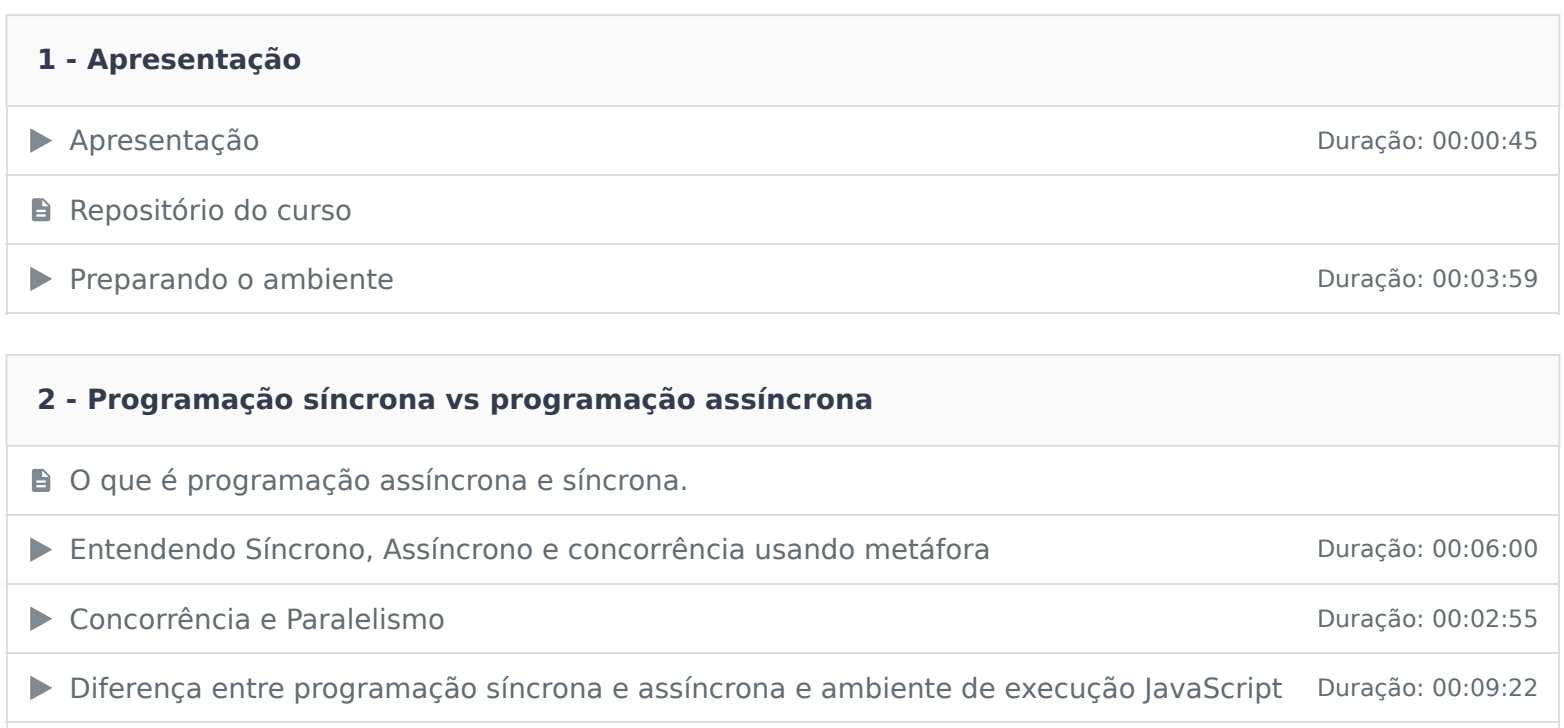

▶ Usando funções síncrona e assíncrona na prática Duração: 00:09:07 **Questionário** 3 questões

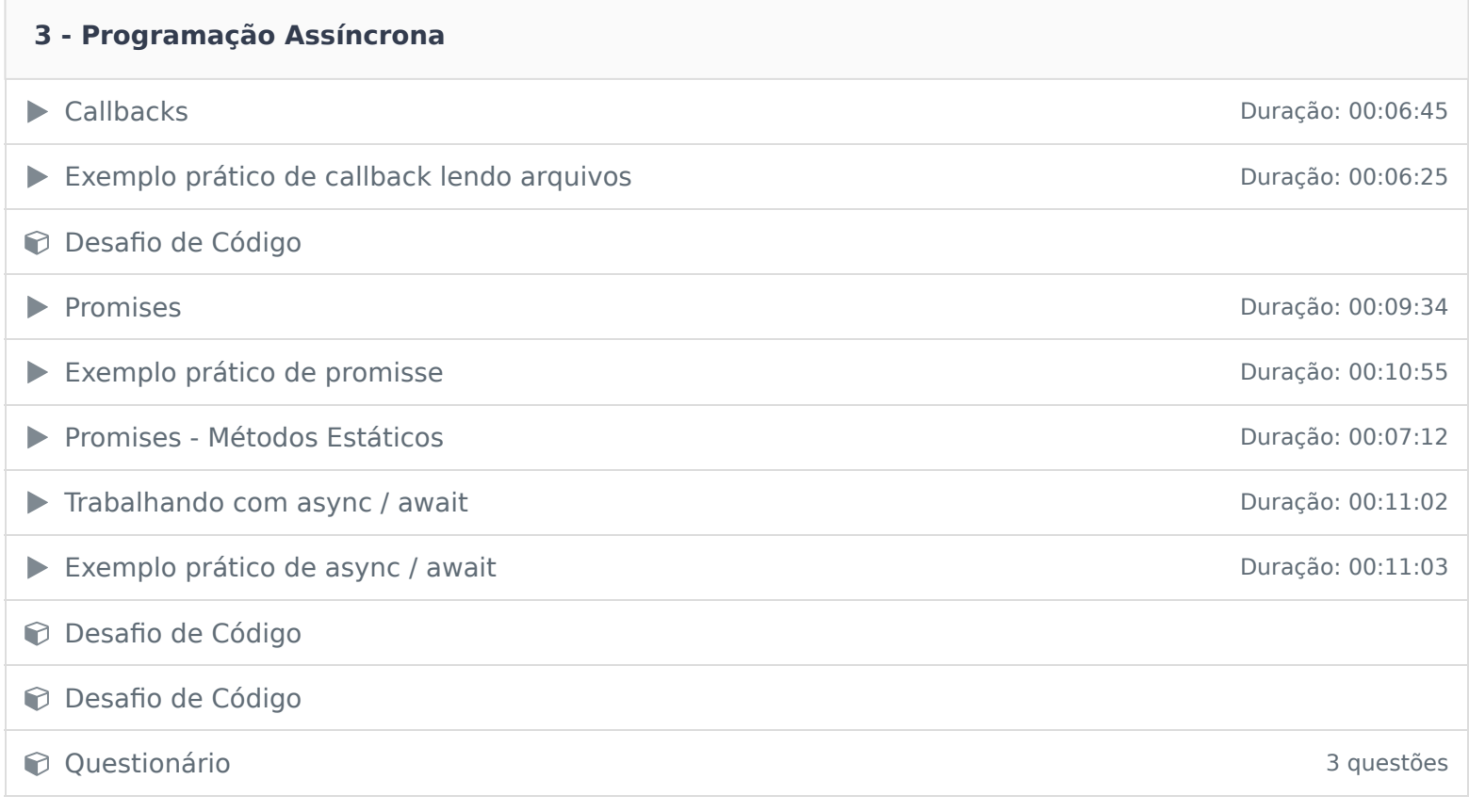

Ficou alguma dúvida em relação ao conteúdo programático? Envie-nos um e-mail clicando aqui .